## **BRIEF CONTENTS**

wolecow sinence entry

epiod bitosil AS netopio

blain ship the C.C. retged

menu Dinala du winufo

blei ollanbowt I te

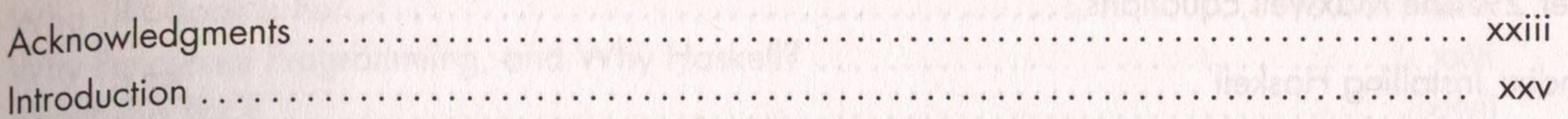

#### **PART I: A HASKELL PRIMER FOR PHYSICISTS**

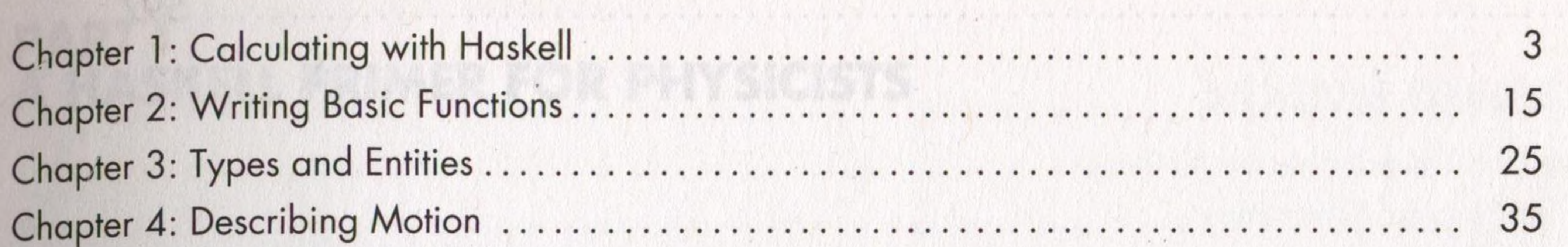

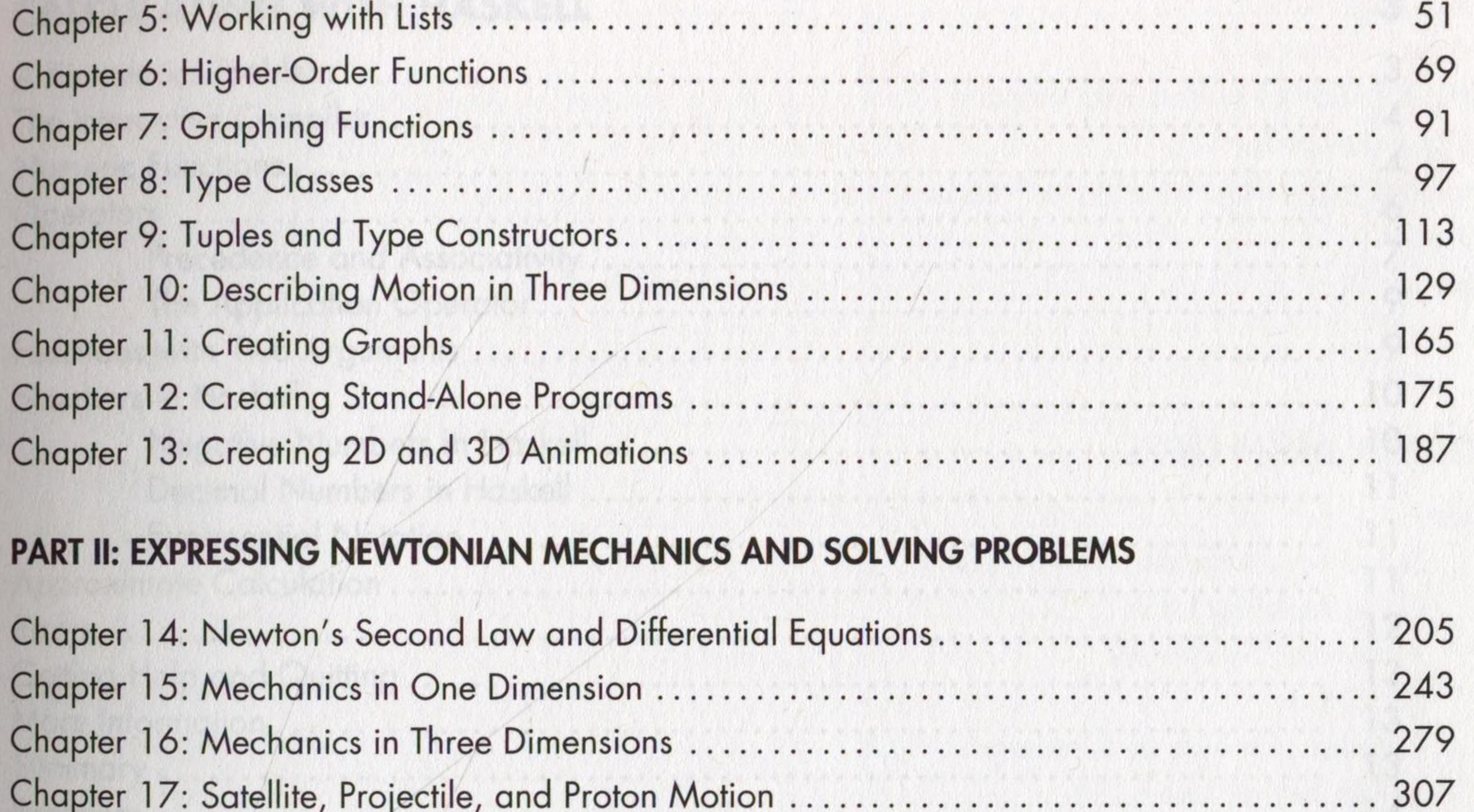

#### 

#### 

#### PART III: EXPRESSING ELECTROMAGNETIC THEORY AND SOLVING PROBLEMS

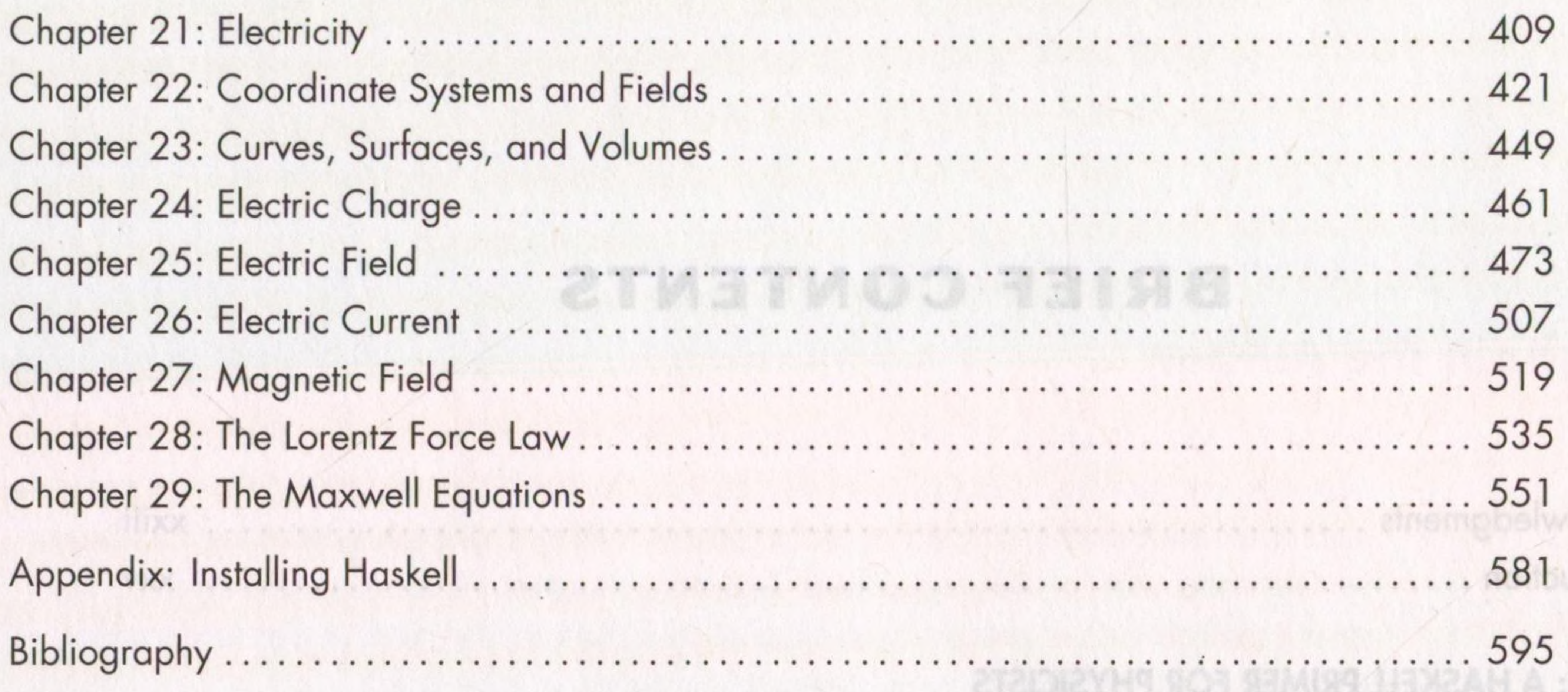

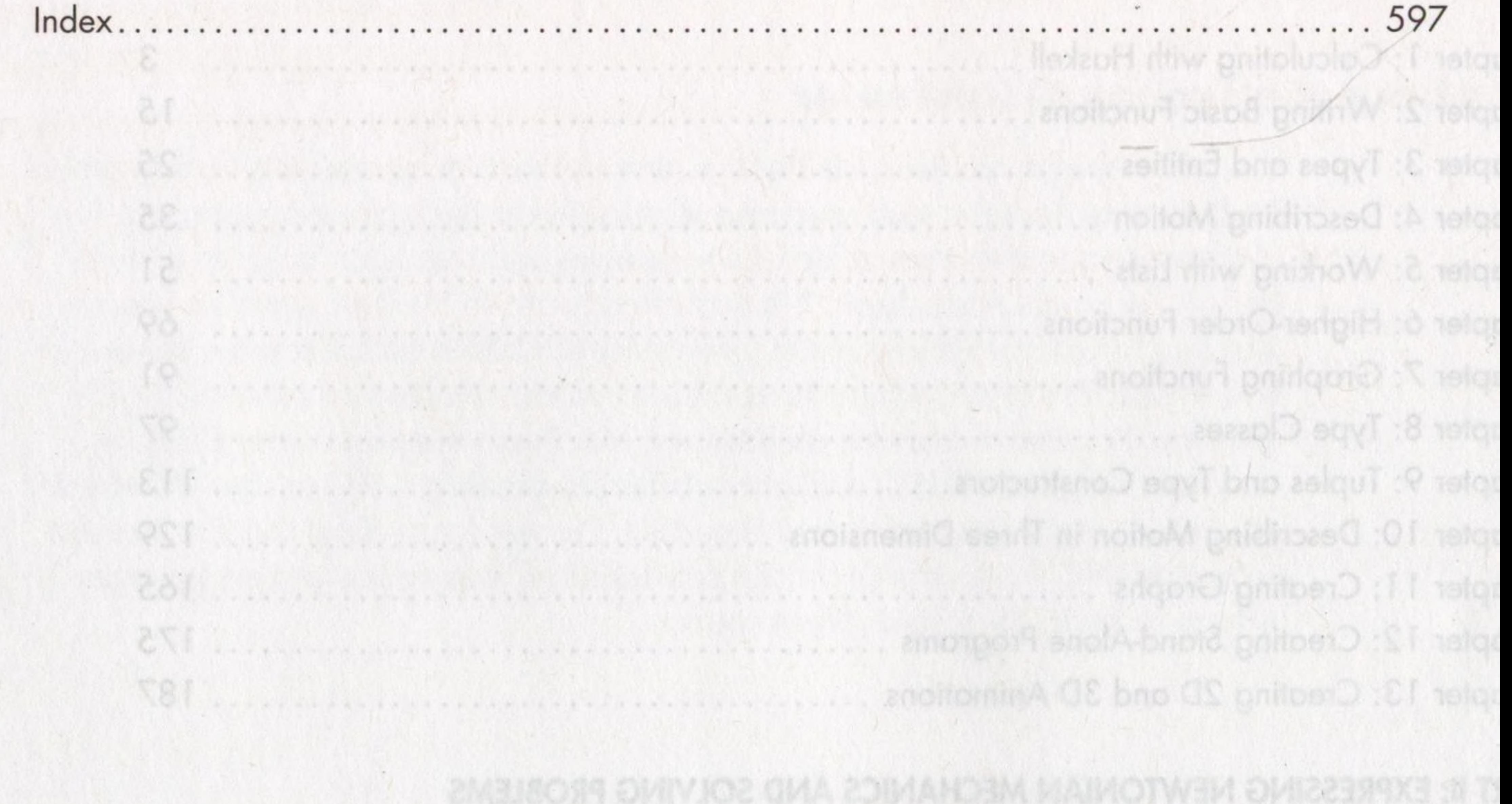

in. pter 16: Mechanics in Three Dimensions, and a contract of the contract of the contract of the contract of the **NOE** 990

## CONTENTS IN DETAIL

## **ACKNOWLEDGMENTS**

### **INTRODUCTION**

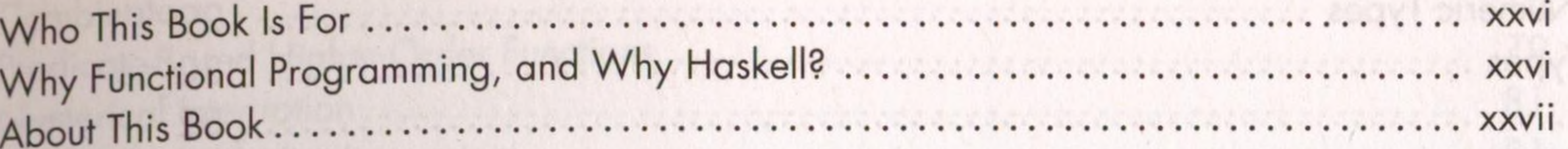

### **PART I** A HASKELL PRIMER FOR PHYSICISTS

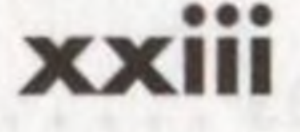

**XXV** 

3

# **CALCULATING WITH HASKELL**

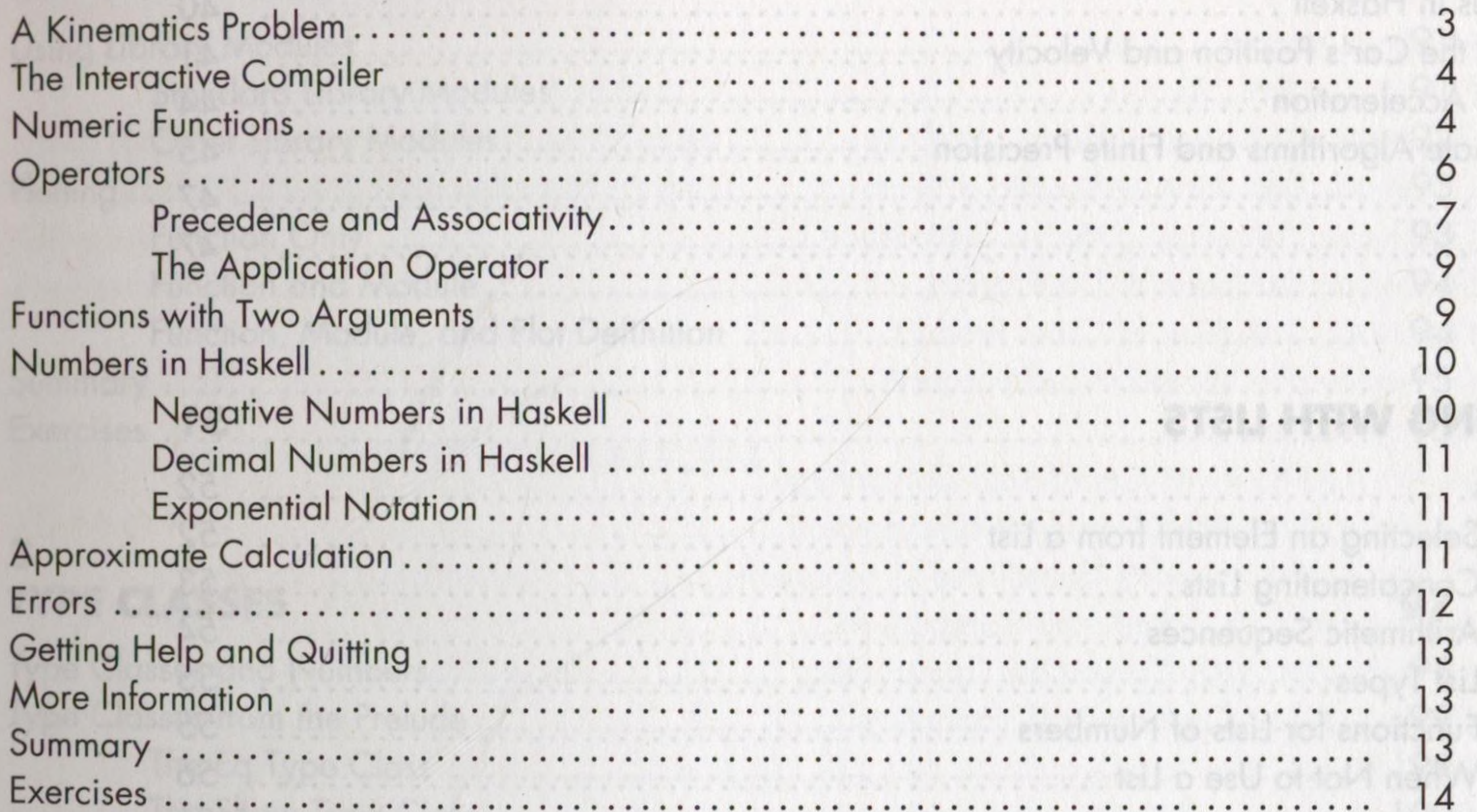

#### 2 **WRITING BASIC FUNCTIONS**

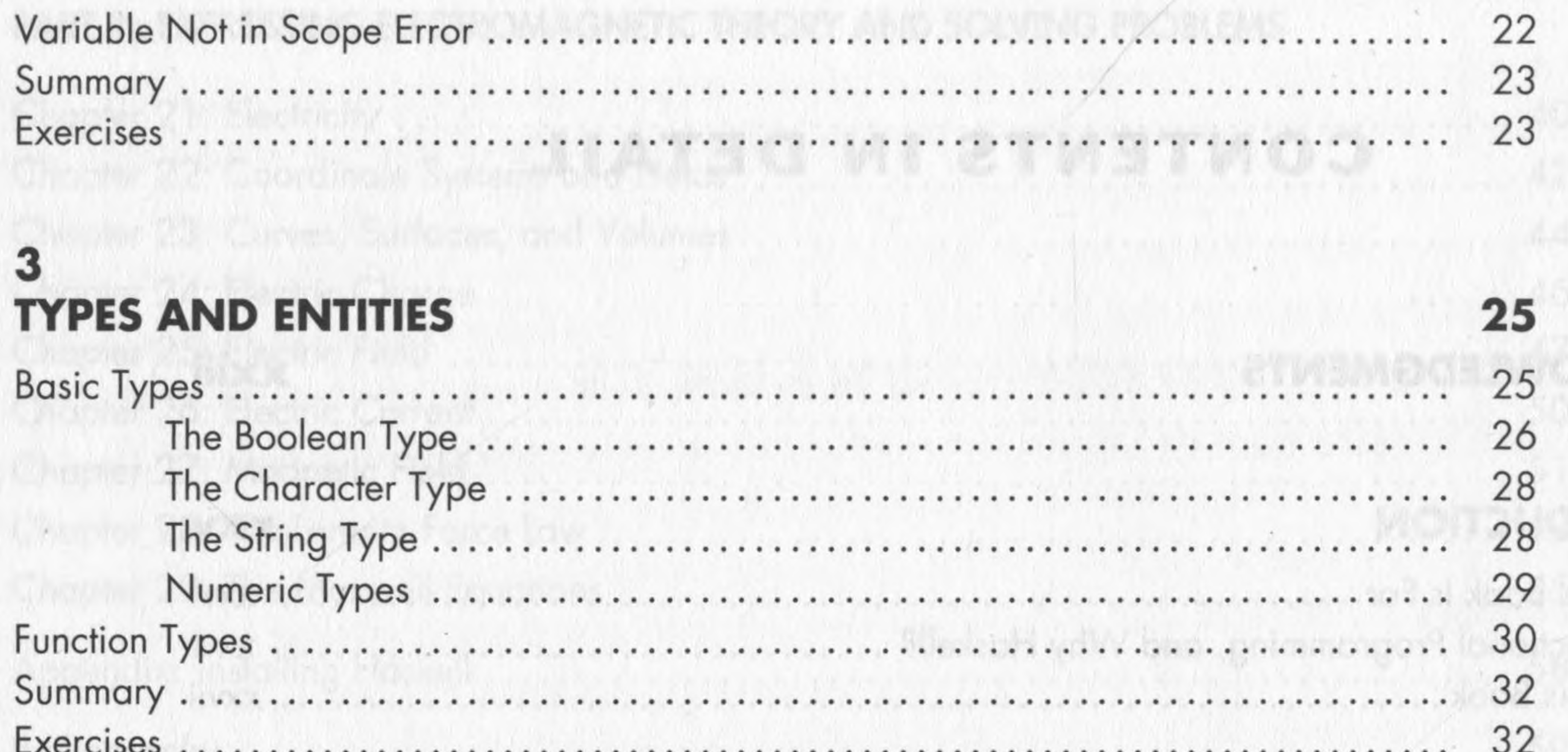

#### **DESCRIBING MOTION**

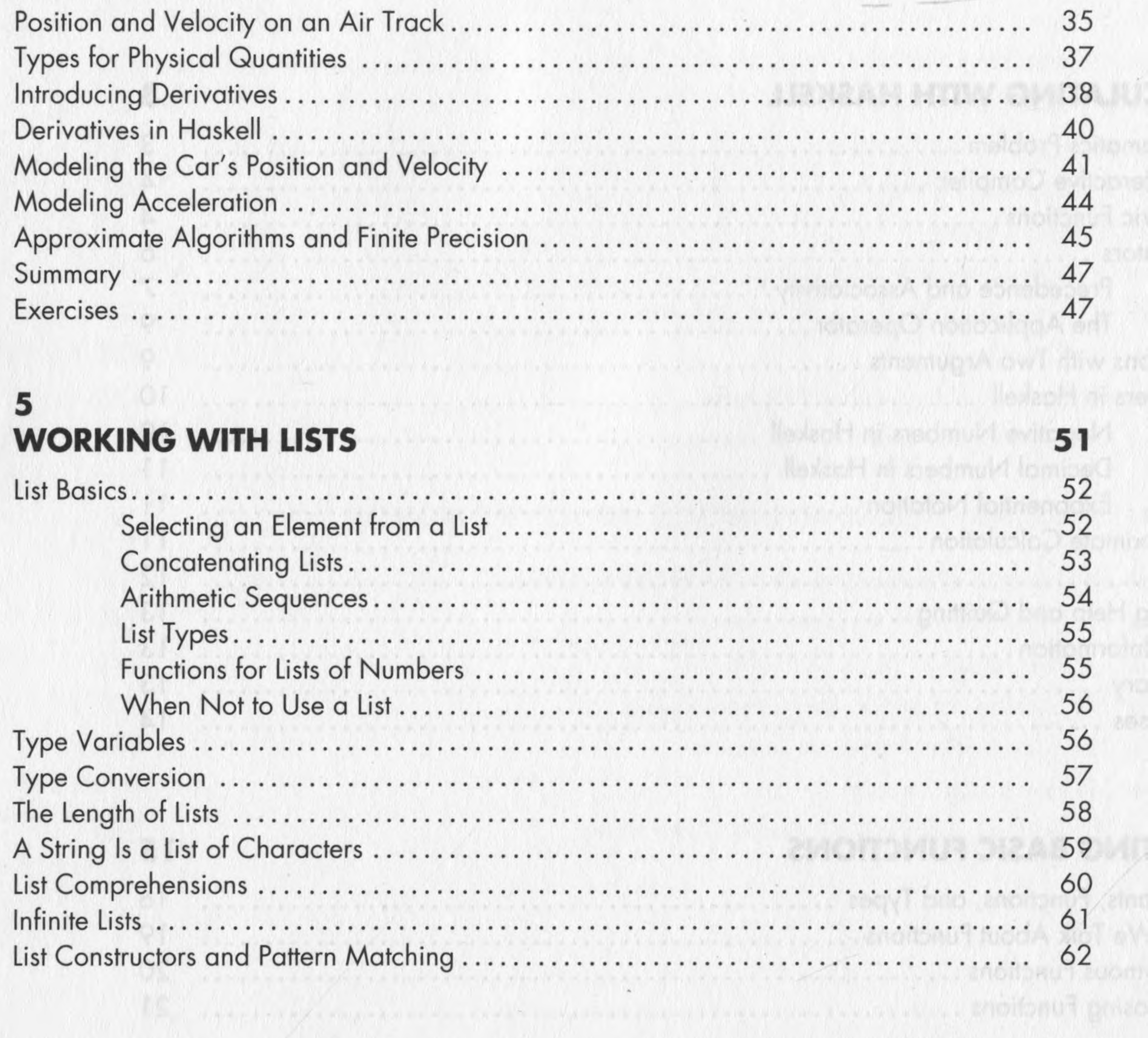

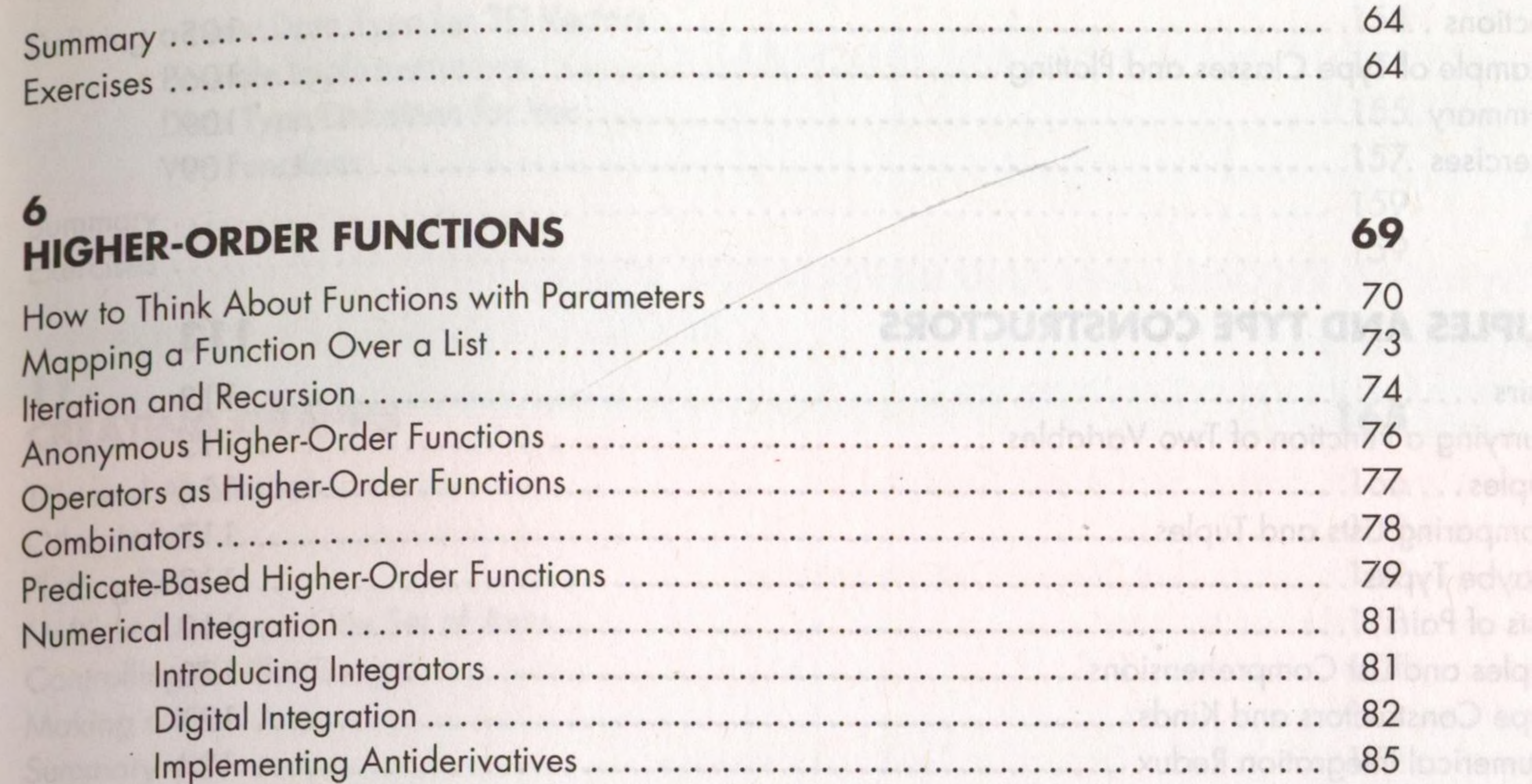

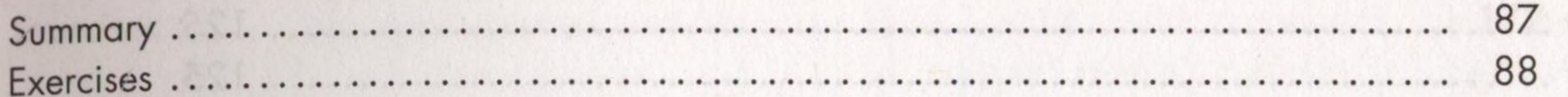

# **GRAPHING FUNCTIONS**

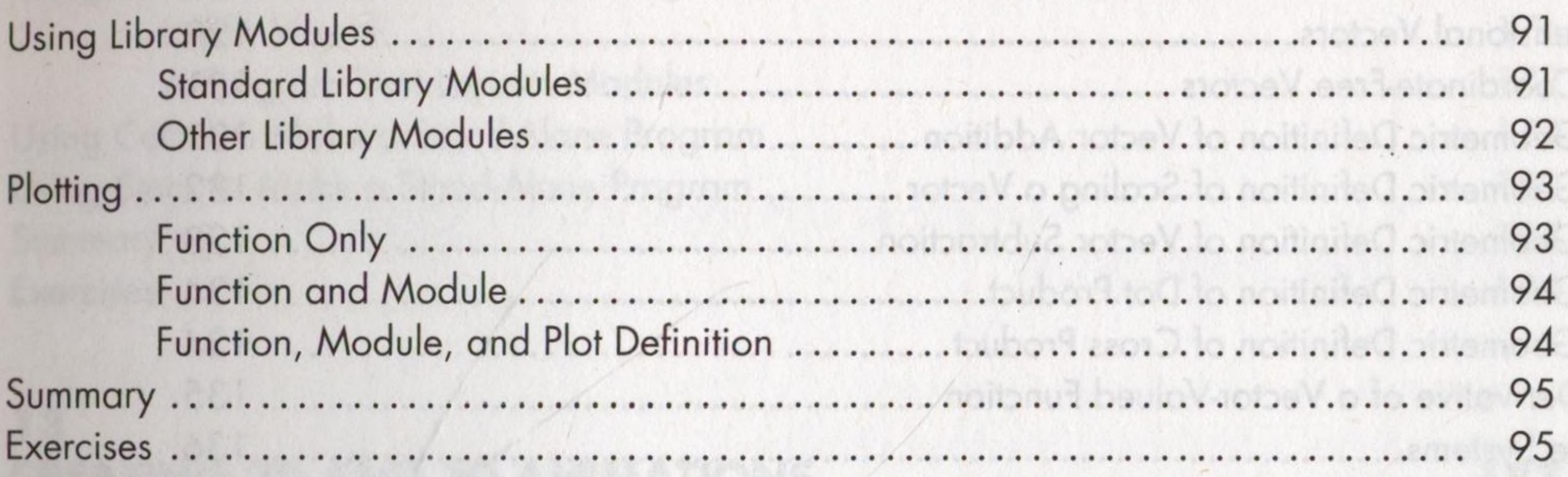

etne nominal etonibaco ) ditw

91

 $\label{eq:2.1} \mathcal{L}^{\mathcal{A}}_{\mathcal{A}}(\mathcal{B})=\mathcal{L}^{\mathcal{A}}_{\mathcal{A}}(\mathcal{A})\otimes \mathcal{L}^{\mathcal{A}}_{\mathcal{A}}(\mathcal{A})$ 

#### **ITPE CLASSES**

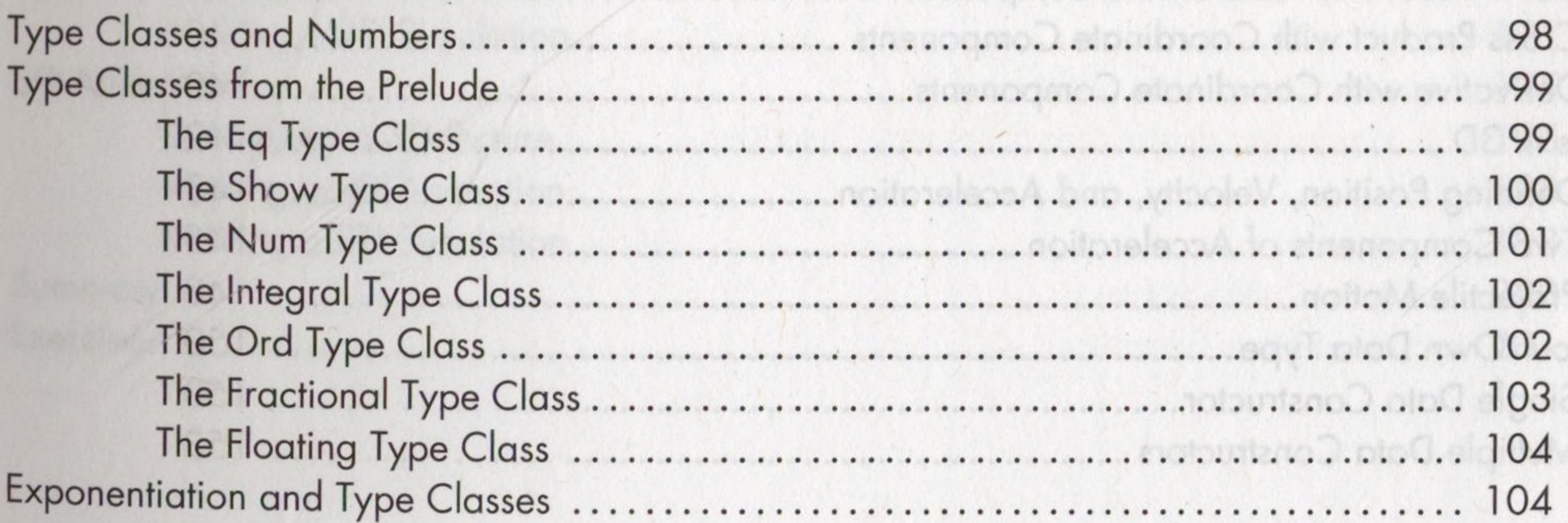

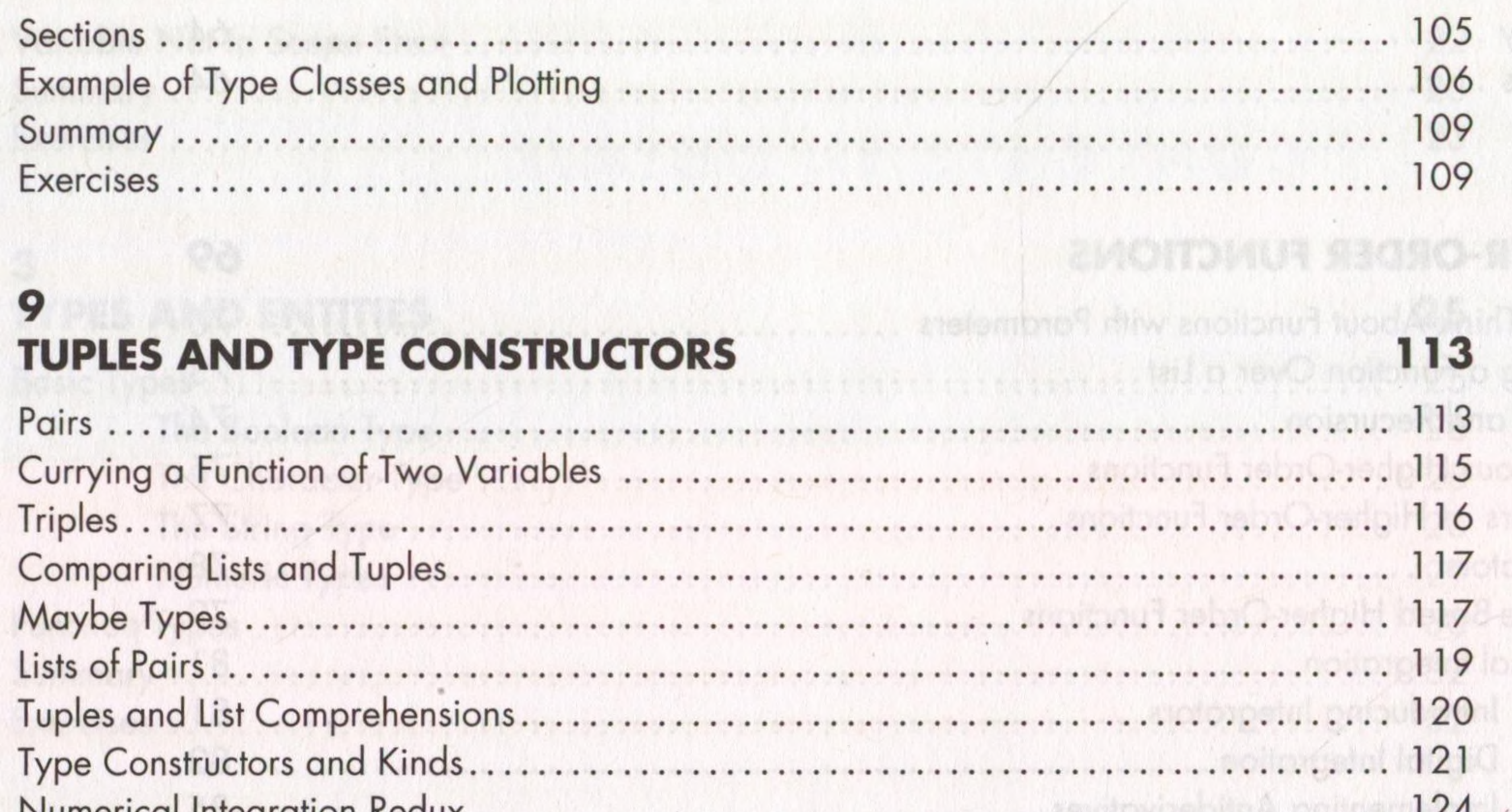

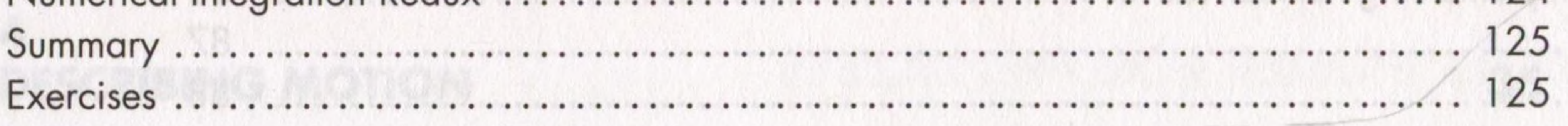

#### 10 **DESCRIBING MOTION IN THREE DIMENSIONS**

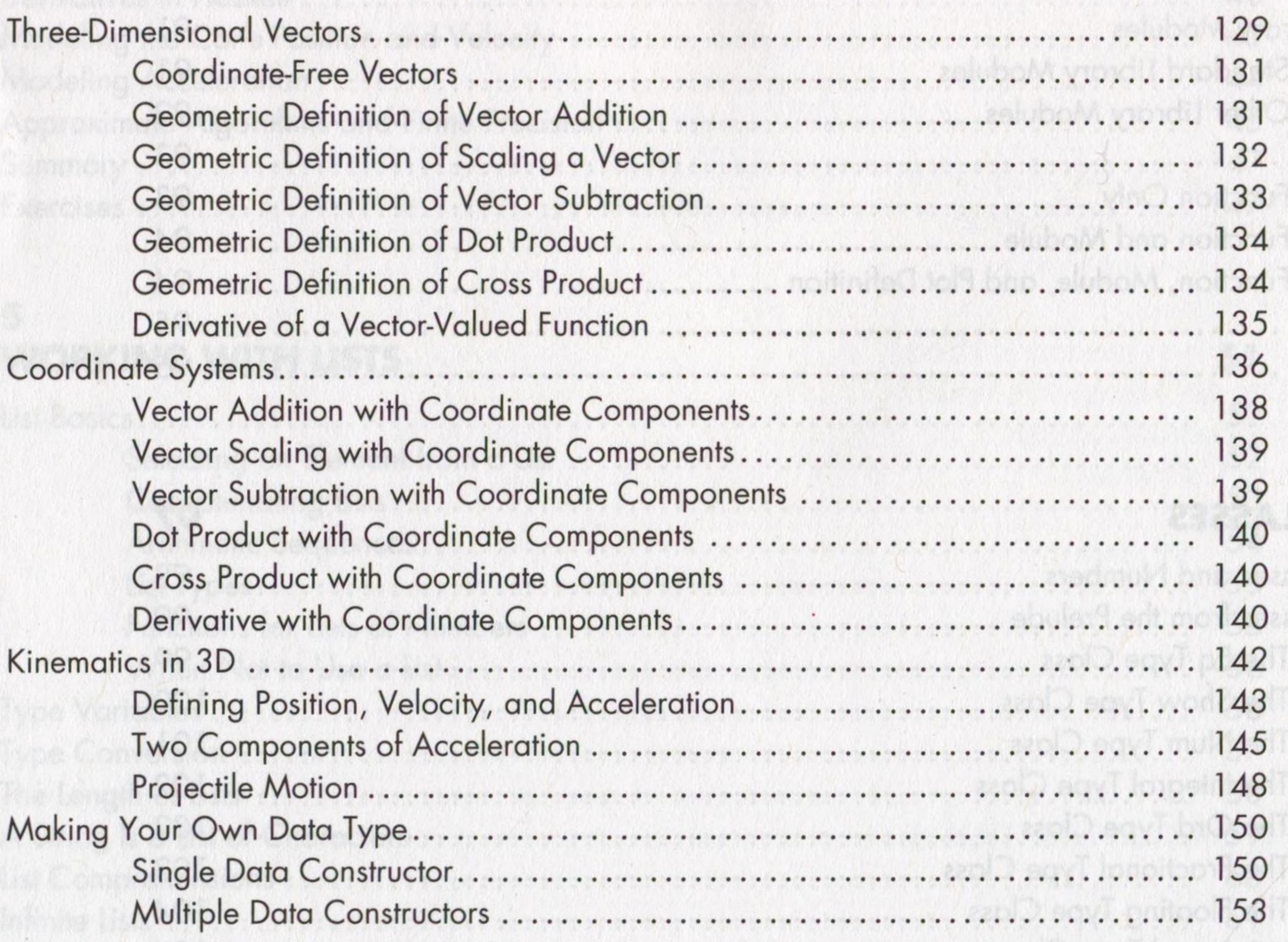

法法律 计上下文 医发育多 计二进制 计数字符

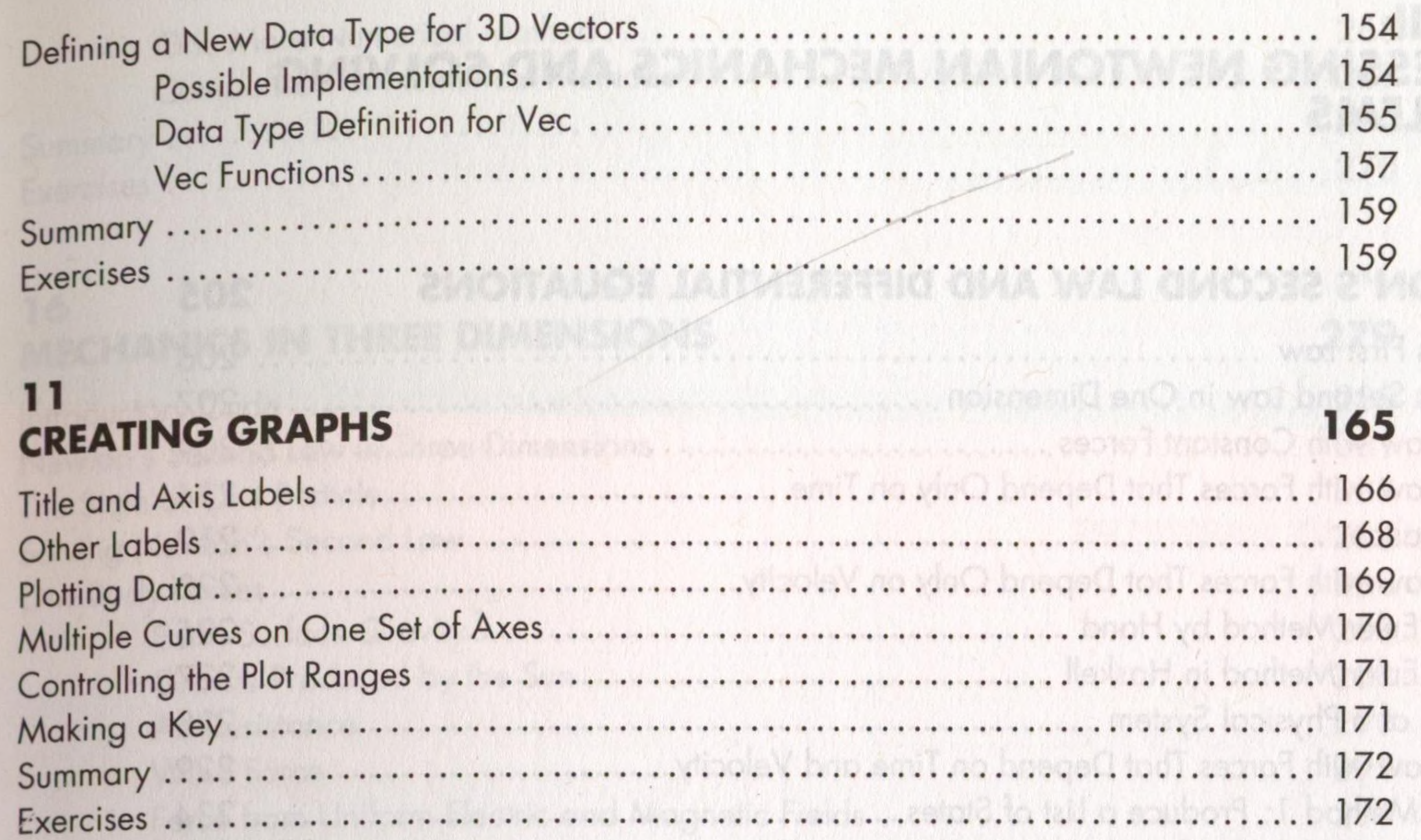

#### $12$ **CREATING STAND-ALONE PROGRAMS**

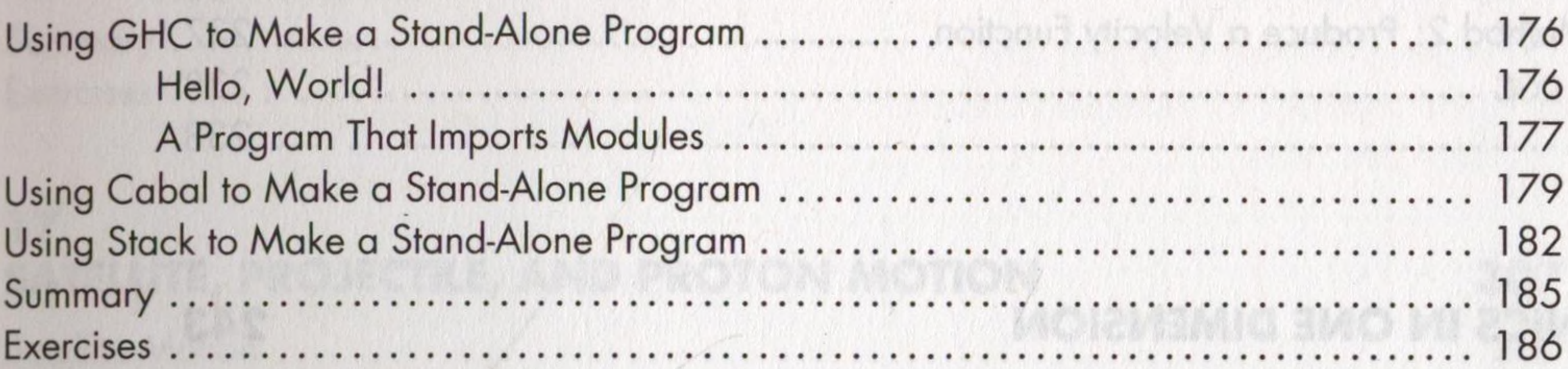

ea) that makes of

13 **CREATING 2D AND 3D ANIMATIONS** 

2D Animation.

187

175

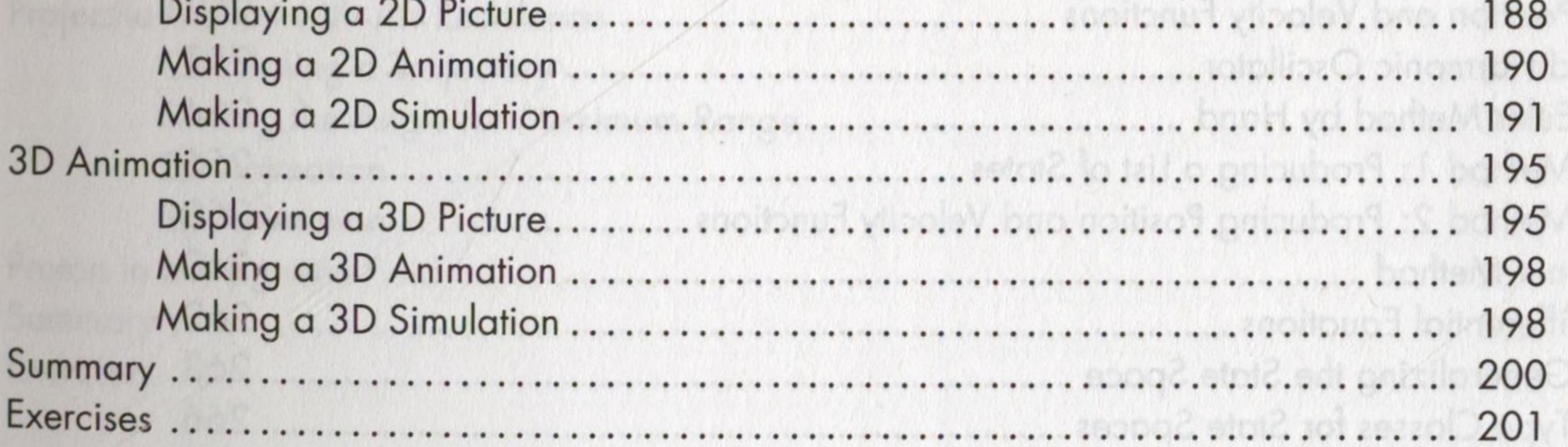

#### **PART II EXPRESSING NEWTONIAN MECHANICS AND SOLVING PROBLEMS**

#### 14 NEWTON'S SECOND LAW AND DIFFERENTIAL EQUATIONS 205

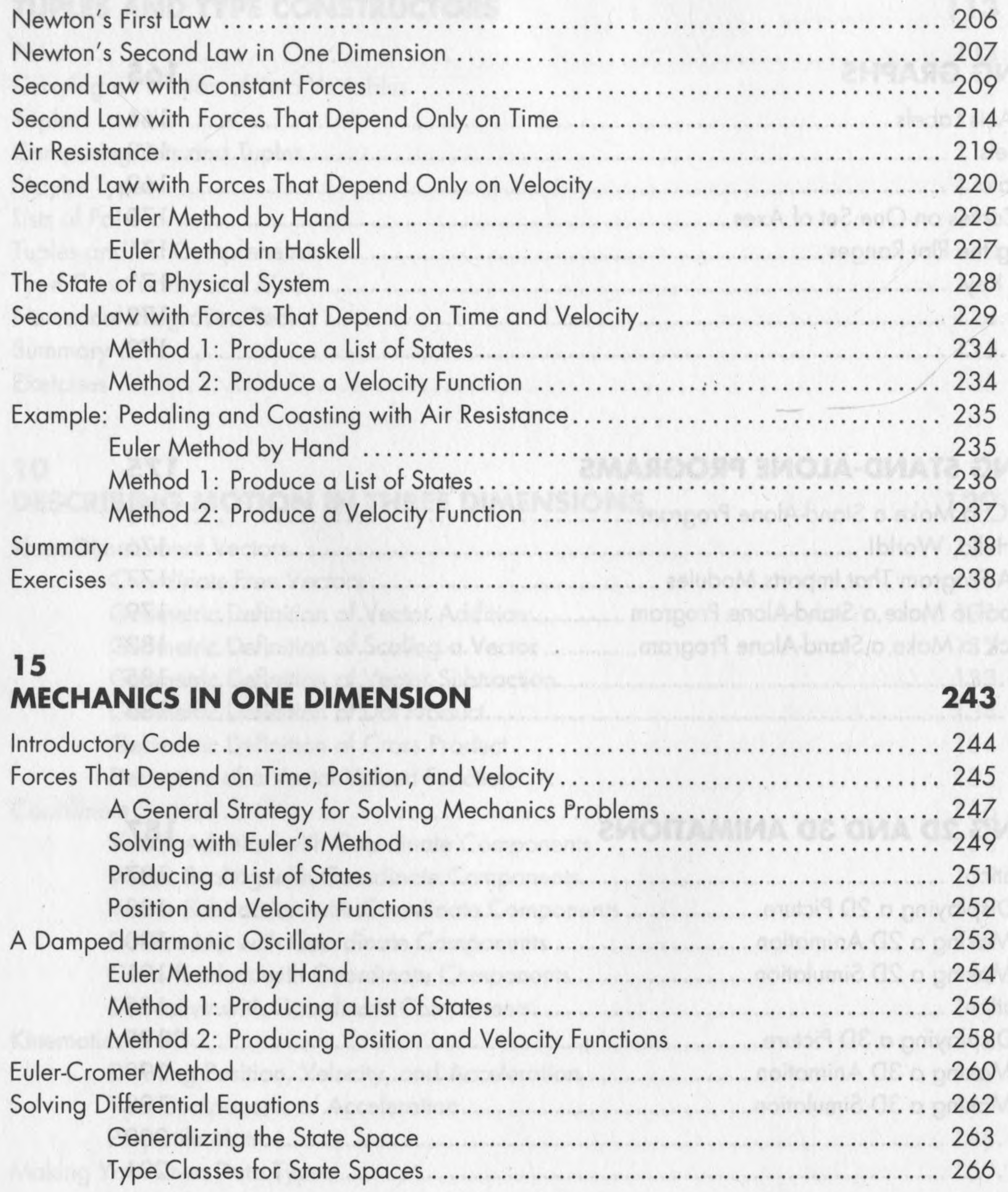

Single Looks Constitution in the constitution of the constitution of the constitution of the constitution of the

![](_page_8_Picture_6.jpeg)

A control of attack and the actual control of the actual control of the control of the actual of the actual of the actual control of

![](_page_9_Picture_7.jpeg)

![](_page_10_Picture_29.jpeg)

# PART III<br>EXPRESSING ELECTROMAGNETIC THEORY AND SOLVING **PROBLEMS**

. . . . . . . . .

. . . *.* . . . . . . . . . . . . . .

![](_page_10_Picture_30.jpeg)

Electric Charge... 

![](_page_10_Picture_31.jpeg)

![](_page_11_Picture_46.jpeg)

![](_page_11_Picture_47.jpeg)

#### **ELECTRIC CHARGE**

![](_page_11_Picture_48.jpeg)

### 25 **ELECTRIC FIELD**

What Is an Electric Field?

473 474

461

<u> De Santa Caractería (n. 18</u>

![](_page_11_Picture_49.jpeg)

![](_page_12_Picture_47.jpeg)

# 26<br>ELECTRIC CURRENT

![](_page_12_Picture_48.jpeg)

#### $27$ **MAGNETIC FIELD**

![](_page_12_Picture_49.jpeg)

전 사이가 많은 것이 없어서 보고 있는 것이 있어 있어 있어 있어 있어 있어 있어 있어 있어?

### 28 THE LORENTZ FORCE LAW

507

519

issues.

![](_page_12_Picture_50.jpeg)

de la partida de la partida de la contrata de la partida de la partida de la partida de la partida de la parti

. The state of the state of the form of the following the store,

#### $29$ THE MAXWELL EQUATIONS

![](_page_13_Picture_22.jpeg)

595

597

 $-11.1$ 

#### **BIBLIOGRAPHY**

![](_page_13_Picture_3.jpeg)